# **Талдау үшін бастапқы деректерді дайындау: қолда бар деректерді алғашқы өңдеу және визуализациялау.**

Көптеген ғылыми мақалалар мен есептер мәліметтерді визуализациясыз жасай алмайды. Деректерді ұсынудың лайықты нысаны - кейбір ауыспалыларға байланысты нақты функциялары бар жақсы құрылымдалған кесте. Бірақ көбінесе деректерді визуализациялаудың анағұрлым көрнекі және тиімді нысаны графикалық, мысалы, кескіндерді модельдеуде және өңдеуде - мүмкін болатын жалғыз әдіс. Әр түрлі шығу ақпаратын көрсетудің кейбір түрлері келесі кестеде келтірілген:

Қаржылық, ғылыми, техникалық есептеулерге арналған көптеген бағдарламалар мәліметтерді визуализациялаудың осы және басқа әдістерін қолданады. Ақпаратты визуалды түрде ұсыну - зерттеу жүргізудің тамаша құралы, ғылыми мақалалар мен пікірталастарда нақты және сенімді дәлел.

## Процестер мен құбылыстарды модельдеу

Заманауи графикалық жүйелер күрделі анимациялық және динамикалық кескіндерді жасау үшін жеткілікті өнімділікке ие. Тренажерлер деп те аталатын модельдеу жүйелерінде олар шындықта болатын немесе орын алуы мүмкін процестер мен құбылыстардың суретін алуға және бейнелеуге тырысады. Мұндай жүйенің ең танымал және күрделі мысалы - ұшқыштарды оқыту кезінде жағдайды және ұшу процесін модельдеу үшін қолданылатын ұшу тренажері. Оптикада күрделі, қымбат немесе қауіпті құбылыстарды модельдеу үшін тренажерлер қолданылады. Мысалы, лазерлік қуыстағы бейнелеу немесе процестерді модельдеу.

#### Техникалық объектілерді жобалау

Жобалау - бұл машина жасауда өнімді құрудың негізгі кезеңдерінің бірі. Заманауи графикалық жүйелер жобаланған нысанды көзбен көруге мүмкіндік береді, бұл көптеген мәселелерді тез анықтауға және шешуге ықпал етеді. Әзірлеуші \u200b\u200bөз жұмысын сандар мен жанама параметрлер бойынша ғана бағаламайды, дизайн тақырыбын өз экранында көреді. Компьютерлік жүйелер жобаланған объектімен интерактивті әрекеттесуді ұйымдастыруға және пластикалық материалдан үлгіні жасауды елестетуге мүмкіндік береді. АЖЖ жүйелері дизайнердің жұмысын едәуір жеңілдетеді және жеделдетеді, оны күнделікті сурет салу үрдісінен босатады.

Пайдаланушы интерфейсін ұйымдастыру

Соңғы 5-7 жылда компьютер мен соңғы пайдаланушы арасындағы интерфейсті ұйымдастырудағы визуалды парадигма басым болды. Терезелік графикалық интерфейс көптеген заманауи операциялық жүйелерге салынған. Мұндай интерфейсті құру үшін қолданылатын басқару элементтерінің жиынтығы жеткілікті стандартталған. Көптеген пайдаланушылар мұндай ұйымның интерфейсіне дағдыланған, бұл пайдаланушыларға ыңғайлы сезінуге және өзара әрекеттесудің тиімділігін арттыруға мүмкіндік береді.

Мұның бәрі басқару элементтерін визуализациялау үшін көптеген функциялар операциялық жүйенің өзінде жүзеге асырылуы керек дегенді білдіреді. Мысалы, Windows операциялық жүйесі әзірлеушілерге GDI (Graphics Device Interface) ұсынады. Тәжірибе көрсеткендей, кейбір қосымшалар үшін өңделген мәліметтерді көрнекілендіру үшін (API сызбаларын құру, бейнеленген нысандар мен құбылыстарды көрсету үшін) API жүйесінің мүмкіндіктері жеткілікті. Дисплейдің төмен жылдамдығы, үш өлшемді графикаға қолдаудың болмауы сияқты кемшіліктер оны ғылыми деректерді визуализациялау және компьютерлік модельдеу үшін қолдануға ықпал етпейді. Күрделі графикалық шығарылымы бар кейбір ғылыми-техникалық бағдарламалар есептелген деректерді, құбылыстарды, жобаланған объектілерді жылдам, күшті және икемді визуализациялауды қажет етеді.

Заманауи ғылыми-техникалық қосымшаларда үш өлшемді визуализация саласындағы шын мәніндегі стандартқа айналған OpenGL кітапханасының көмегімен кешенді графикалық бейнелеу жүзеге асырылады. OpenGL кітапханасы - бұл өнімділігі жоғары графикалық аппараттық бағдарламалау интерфейсі. Бұл кітапхана заманауи графикалық жеделдеткіштер негізінде жұмыс істейтін аппараттық жүйелерде үлкен нәтижеге қол жеткізуге мүмкіндік береді (процессорды босататын және визуализация үшін қажетті есептеулерді жүргізетін аппараттық құрал).

Сәулет пен алгоритмдерді 1992 жылы Silicon Graphics, Inc. мамандары әзірледі. (SGI) Iris Grafics Workstation меншікті аппараттық құралы үшін. Бірнеше жылдан кейін кітапхана көптеген аппараттық және бағдарламалық платформаларға (соның ішінде Intel + Windows) тасымалданды және бүгінде ол сенімді көп платформалы кітапхана болып табылады.

# **Деректерді визуализациялау жолдары. Көрнекілік әдістер. Ғылым мен техникадағы мәліметтерді визуализациялау**

Компьютерлік графика - бұл ақпаратты визуализация алгоритмдері мен технологияларын зерттейтін информатика саласы. Компьютерлік графиканың дамуы негізінен екі фактормен анықталады: әлеуетті пайдаланушылардың нақты қажеттіліктері және аппараттық және бағдарламалық қамтамасыздандыру мүмкіндіктері. Тұтынушылардың қажеттіліктері мен технологияның мүмкіндіктері ұдайы өсіп келеді және бүгінгі күні компьютерлік графика әртүрлі салаларда белсенді қолданылады. Компьютерлік графиканы қолданудың келесі бағыттарын бөлуге болады:

- 1. Ақпаратты визуализация.
- 2. Процестер мен құбылыстарды модельдеу.
- 3. Техникалық құралдарды жобалау.
- 4. Пайдаланушы интерфейсін ұйымдастыру.

#### Ақпаратты визуализация

Көптеген ғылыми мақалалар мен есептер мәліметтерді визуализациясыз жасай алмайды. Деректерді ұсынудың лайықты нысаны - кейбір ауыспалыларға байланысты нақты функциялары бар жақсы құрылымдалған кесте. Бірақ көбінесе деректерді визуализациялаудың анағұрлым көрнекі және тиімді нысаны графикалық, мысалы, кескіндерді модельдеуде және өңдеуде - мүмкін болатын жалғыз әдіс. Әр түрлі шығу ақпаратын көрсетудің кейбір түрлері келесі кестеде келтірілген:

Қаржылық, ғылыми, техникалық есептеулерге арналған көптеген бағдарламалар мәліметтерді визуализациялаудың осы және басқа әдістерін қолданады. Ақпаратты визуалды түрде ұсыну - зерттеу жүргізудің тамаша құралы, ғылыми мақалалар мен пікірталастарда нақты және сенімді дәлел.

Процестер мен құбылыстарды модельдеу

Заманауи графикалық жүйелер күрделі анимациялық және динамикалық кескіндерді жасау үшін жеткілікті өнімділікке ие. Тренажерлер деп те аталатын модельдеу жүйелерінде олар шындықта болатын немесе орын алуы мүмкін процестер мен құбылыстардың суретін алуға және бейнелеуге тырысады. Мұндай жүйенің ең танымал және күрделі мысалы - ұшқыштарды оқыту кезінде жағдайды және ұшу процесін модельдеу үшін қолданылатын ұшу тренажері. Оптикада күрделі, қымбат немесе қауіпті құбылыстарды модельдеу үшін тренажерлер қолданылады. Мысалы, лазерлік қуыстағы бейнелеу немесе процестерді модельдеу.

## Техникалық объектілерді жобалау

Жобалау - бұл машина жасауда өнімді құрудың негізгі кезеңдерінің бірі. Заманауи графикалық жүйелер жобаланған нысанды көзбен көруге мүмкіндік береді, бұл көптеген мәселелерді тез анықтауға және шешуге ықпал етеді. Әзірлеуші \u200b\u200bөз жұмысын сандар мен жанама параметрлер бойынша ғана бағаламайды, дизайн тақырыбын өз экранында көреді. Компьютерлік жүйелер жобаланған объектімен интерактивті әрекеттесуді ұйымдастыруға және пластикалық материалдан үлгіні жасауды елестетуге мүмкіндік береді. АЖЖ жүйелері дизайнердің жұмысын едәуір жеңілдетеді және жеделдетеді, оны күнделікті сурет салу үрдісінен босатады.

#### Пайдаланушы интерфейсін ұйымдастыру

Соңғы 5-7 жылда компьютер мен соңғы пайдаланушы арасындағы интерфейсті ұйымдастырудағы визуалды парадигма басым болды. Терезелік графикалық интерфейс көптеген заманауи операциялық жүйелерге салынған. Мұндай интерфейсті құру үшін қолданылатын басқару элементтерінің жиынтығы жеткілікті стандартталған. Көптеген пайдаланушылар мұндай ұйымның интерфейсіне дағдыланған, бұл пайдаланушыларға ыңғайлы сезінуге және өзара әрекеттесудің тиімділігін арттыруға мүмкіндік береді.

Мұның бәрі басқару элементтерін визуализациялау үшін көптеген функциялар операциялық жүйенің өзінде жүзеге асырылуы керек дегенді білдіреді. Мысалы,

Windows операциялық жүйесі әзірлеушілерге GDI (Graphics Device Interface) ұсынады. Тәжірибе көрсеткендей, кейбір қосымшалар үшін өңделген мәліметтерді көрнекілендіру үшін (API сызбаларын құру, бейнеленген нысандар мен құбылыстарды көрсету үшін) API жүйесінің мүмкіндіктері жеткілікті. Дисплейдің төмен жылдамдығы, үш өлшемді графикаға қолдаудың болмауы сияқты кемшіліктер оны ғылыми деректерді визуализациялау және компьютерлік модельдеу үшін қолдануға ықпал етпейді. Күрделі графикалық шығарылымы бар кейбір ғылыми-техникалық бағдарламалар есептелген деректерді, құбылыстарды, жобаланған объектілерді жылдам, күшті және икемді визуализациялауды қажет етеді.

## Компьютерлік графика технологиясы

Заманауи ғылыми-техникалық қосымшаларда үш өлшемді визуализация саласындағы шын мәніндегі стандартқа айналған OpenGL кітапханасының көмегімен кешенді графикалық бейнелеу жүзеге асырылады. OpenGL кітапханасы - бұл өнімділігі жоғары графикалық аппараттық бағдарламалау интерфейсі. Бұл кітапхана заманауи графикалық жеделдеткіштер негізінде жұмыс істейтін аппараттық жүйелерде үлкен нәтижеге қол жеткізуге мүмкіндік береді (процессорды босататын және визуализация үшін қажетті есептеулерді жүргізетін аппараттық құрал).

Сәулет пен алгоритмдерді 1992 жылы Silicon Graphics, Inc. мамандары әзірледі. (SGI) Iris Grafics Workstation меншікті аппараттық құралы үшін. Бірнеше жылдан кейін кітапхана көптеген аппараттық және бағдарламалық платформаларға (соның ішінде Intel + Windows) тасымалданды және бүгінде ол сенімді көп платформалы кітапхана болып табылады.

OpenGL кітапханасы тегін таратылады, бұл оның сөзсіз артықшылығы және мұндай кең таралудың себебі.

OpenGL - бұл объектіге бағытталған емес, С-та жазылған процедуралық кітапхана (жүзге жуық пәрмендер мен функциялар) Бір жағынан, бұл кемшілік (компьютерлік графика объектіге бағытталған бағдарламалауды қолданудың пайдалы саласы болып табылады), бірақ OpenGL-мен жұмыс істейтін бағдарламашылар жасай алады. C ++, Delphi, Fortran, және тіпті Java және Pythonда.

OpenGL-мен бірге әдетте OpenGL қарапайым функциялары арқылы жүзеге асырылатын, неғұрлым күрделі, күрделі визуализация функцияларын орындауға көмектесетін бірнеше көмекші кітапханалар қолданылады. Сонымен қатар, OpenGL кітапханасын төменгі деңгейлі негіз ретінде, ассемблер түрі ретінде пайдаланатын көптеген арнайы графикалық кітапханалар бар, олардың негізінде күрделі графикалық шығару функциялары құрылады (OpenInventor, vtk, IFL және басқалар). OpenGL пайдаланушылар қауымдастығын www.opengl.org сайтынан табуға болады

Microsoft сондай-ақ DirectX мультимедиялық кітапханасын әзірледі және осындай мақсаттарда пайдалануға ұсынады. Бұл кітапхана ойын және мультимедиялық қосымшаларда кеңінен қолданылады, бірақ ғылыми және техникалық қосымшаларда таратылмаған. Себебі, DirectX тек Windows жүйесінде жұмыс істейтін шығар.

Медициналық зерттеушілер анықтағанындай, егер медицина дәрі-дәрмектің нұсқауларында тек мәтін болса, адам одан ақпараттың тек 70% -ын алады. Нұсқаулыққа суреттер қоссаңыз, адам 95% -ды иемденеді.

Адам дәл визуалды ақпаратты өңдеуге бейім екені анық. Мидың керемет өңдеуден басқа, деректерді визуализациялаудың бірнеше артықшылықтары бар:

Деректердің әртүрлі аспектілеріне көңіл бөлу

*Графтардың көмегімен оқырман назарын қызыл көрсеткіштерге оңай аударуға болады.*

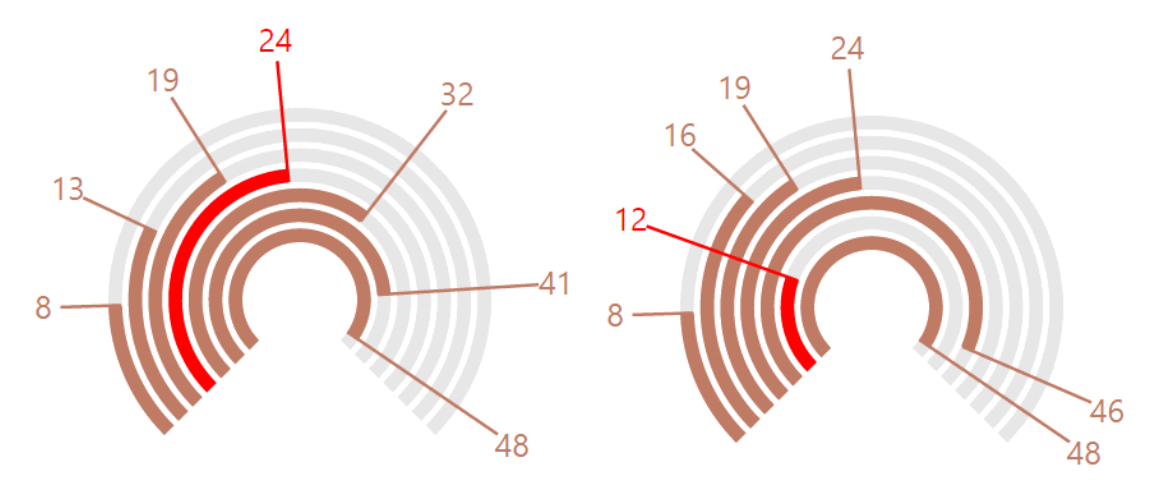

- Күрделі құрылымы бар үлкен мәліметтер базасын талдау
- Адамның ақпараттық жүктемесін азайту және оның назарын аудару
- Шығарудың бірегейлігі мен айқындылығы
- Ақпараттардағы қатынастар мен қатынастарды бөлектеу

*Графикте сіз маңызды деректерді оңай байқай аласыз.*

Эстетикалық тартымдылық

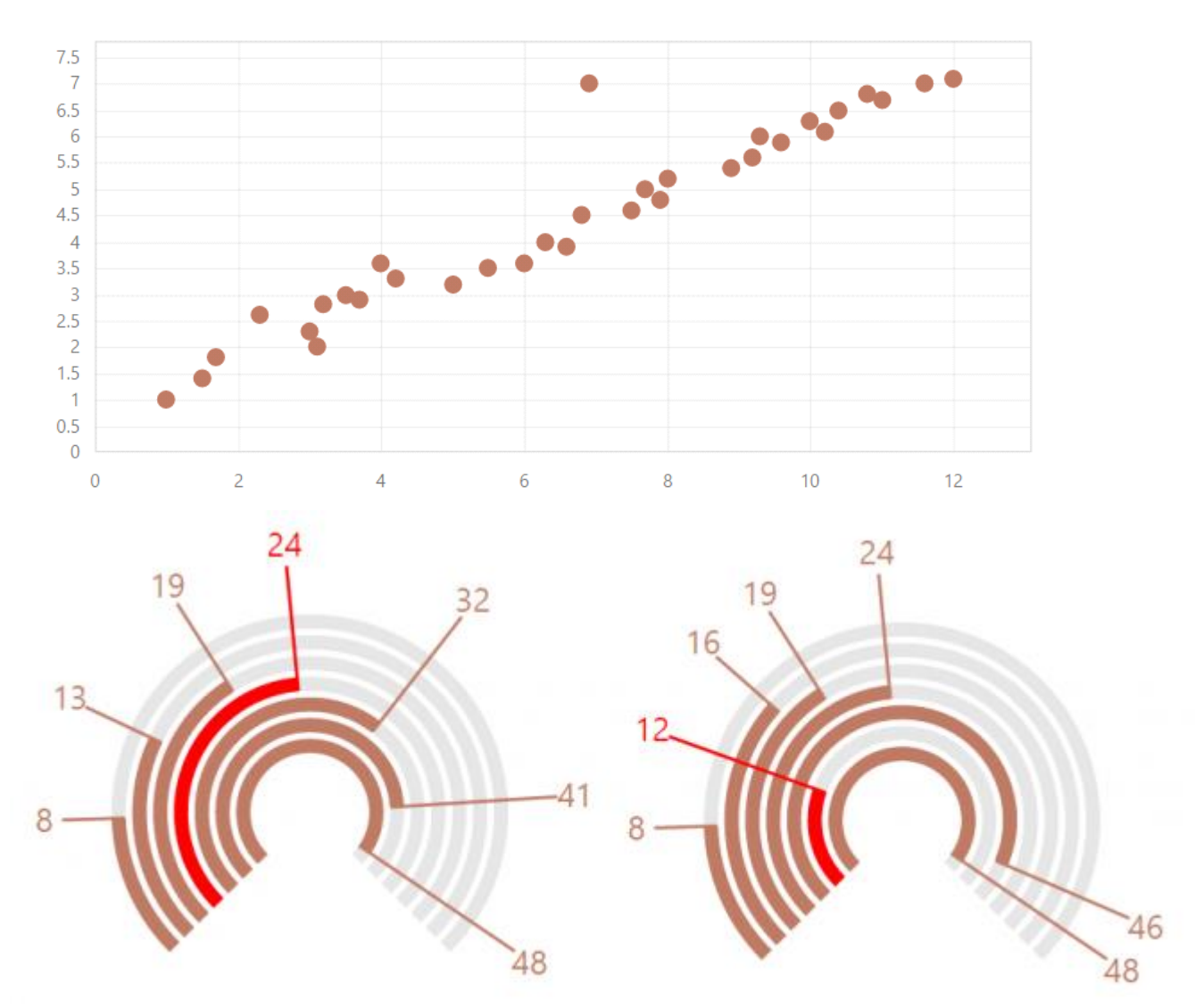

*Эстетикалық тұрғыдан тартымды графика деректердің тұсаукесерін керемет және есте қаларлық етеді.*

Эдвард Туфти, кейбір визуализация кітаптарының авторы, оны мәліметтерді көрсету құралы ретінде сипаттайды; көрерменді әдістеме туралы емес, мәні туралы ойлауға итермелеу; мәліметтерді бұрмалаудан аулақ болу; кішкене кеңістіктегі көптеген сандарды көрсету; үлкен деректер жиынтығын когерентті және біріктірілген тұтастай көрсету; көрерменді деректер бөліктерін салыстыруға шақыру; айқын мақсаттарға қызмет ету: сипаттау, зерттеу, тапсырыс беру немесе безендіру ().

Деректерді визуализацияны қалай пайдалануға болады?

Көрнекіліктің сәттілігі оны қолданудың дұрыстығына, нақтырақ айтқанда, диаграмма түрін таңдауға, оны дұрыс пайдалануға және дизайнға байланысты болады.

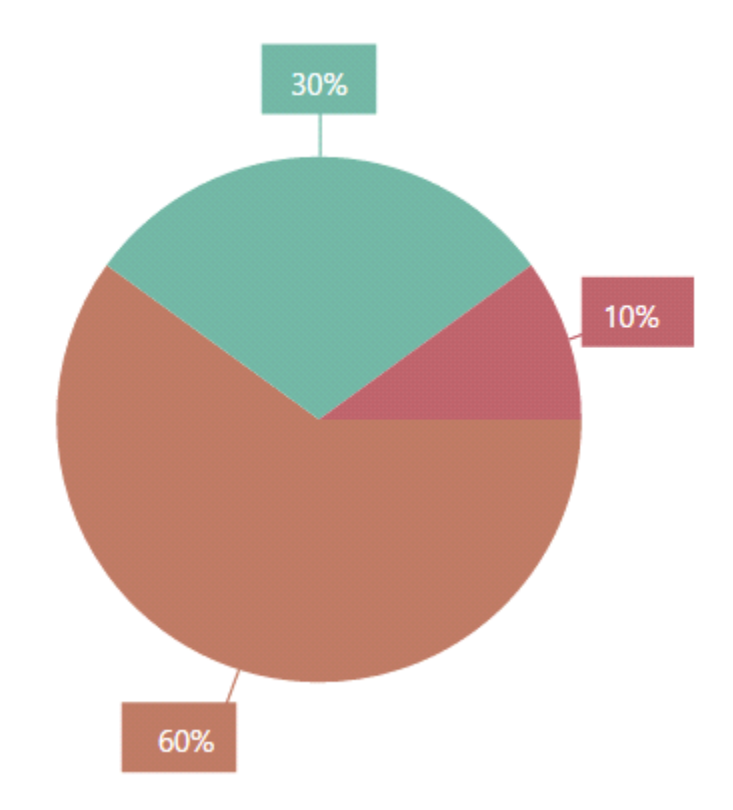

*Көрнекілендірудің 60% -ы график түрін таңдауға, 30% -ы дұрыс қолданылуына және 10% -ы дұрыс дизайнға байланысты.*

# Диаграмманың дұрыс түрі

График мәліметтерді жеткізудің барынша толық және дәл екендігі туралы ойды білдіруге мүмкіндік береді, сондықтан диаграмманың сәйкес түрін таңдау өте маңызды. Таңдауды алгоритм бойынша жасауға болады:

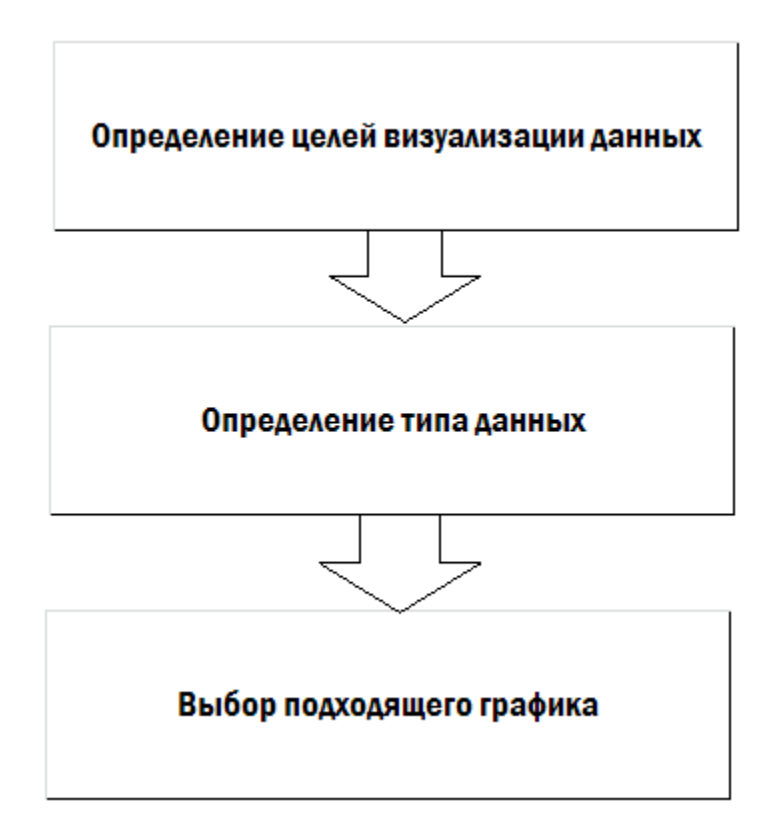

**Көрнекілік мақсаттары** - бұл ақпараттың негізгі идеясын жүзеге асыру, бұл таңдалған деректерді көрсету үшін қажет, сізге қандай нәтижеге жету керек ақпараттағы қатынастарды анықтау, деректердің таралуын, құрамын немесе салыстыруды көрсететін мәліметтер.